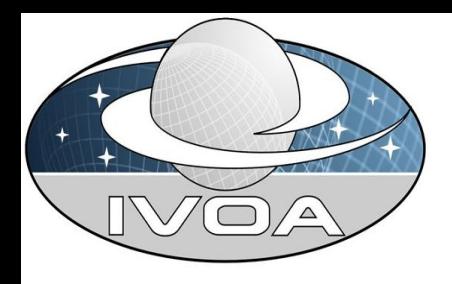

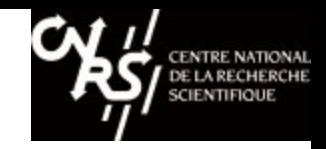

# Prototyping SIA2 Query method

#### F.Bonnarel (CDS)

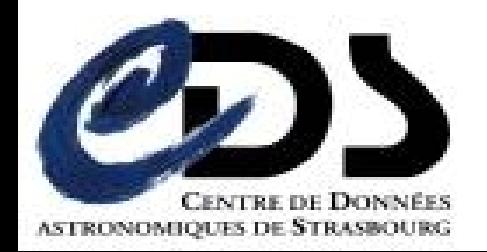

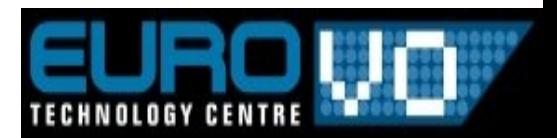

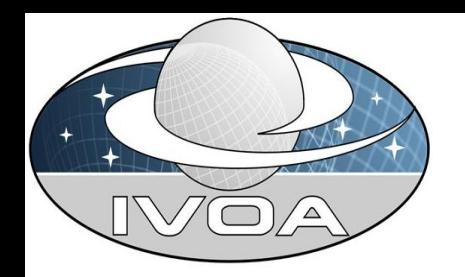

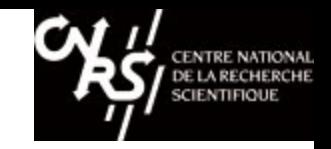

# Query parameters

- We keep most of the SSA query parameters and
	- add an ASTROMETRICALIB ,
	- suppress the TARGET if not pointed source
- Add a Dataset.Type to constrain on

Type = 2D Image, cube, etc…

• Image generation parameter to drive transformed image: WCS + resolution

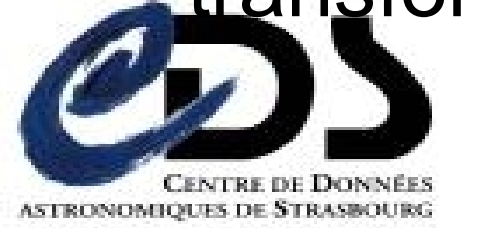

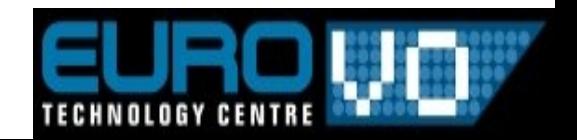

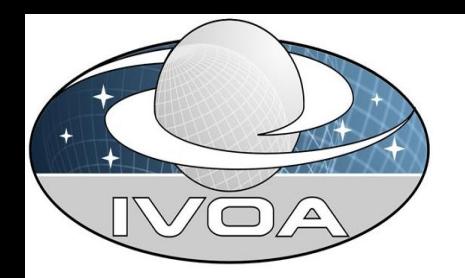

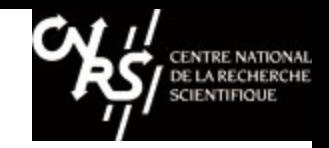

## Query parameters

- Regions: getting cone search and rectangular research
- Additonal Region request: using ADQL region ?
- INTERSECT like in SIA1.

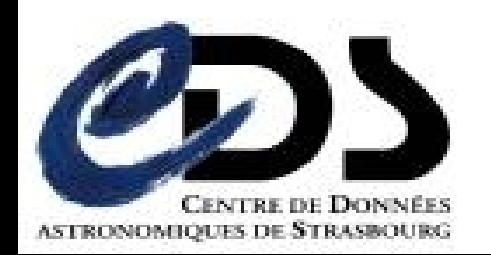

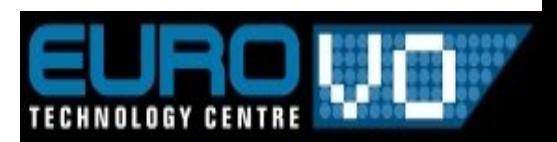

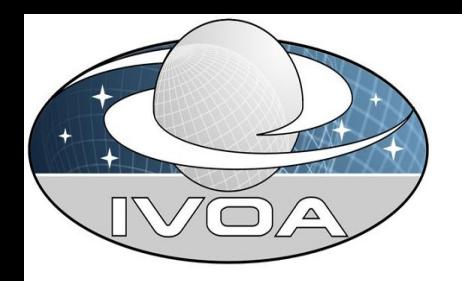

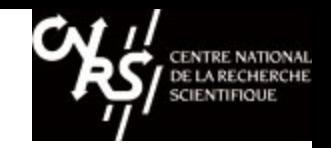

## Query response

- Spatial char will be extended to Error Resolution and Sampling.
- Spectral Char is reduced in case of simple 2D image
- WCS or Mapping model package.

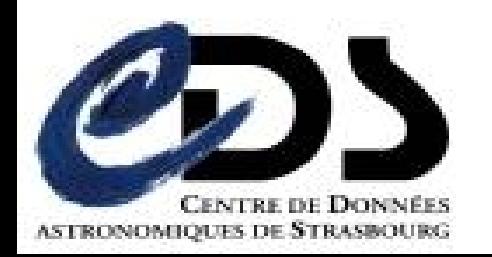

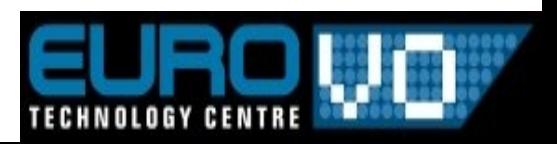

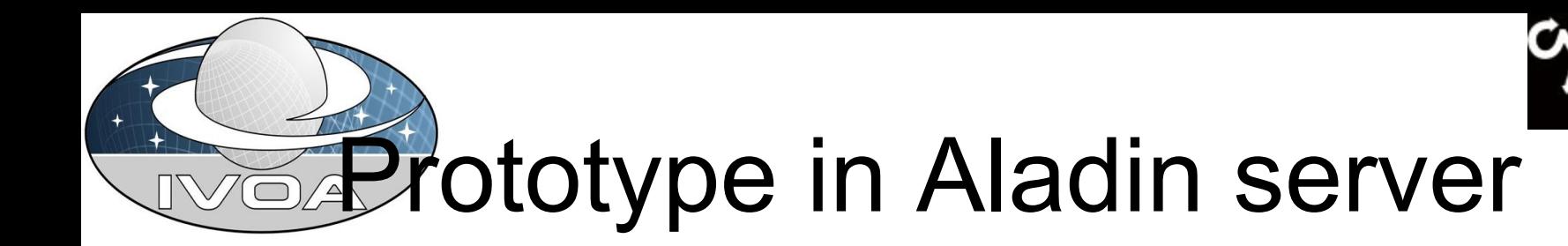

- Mainly focused on new query response
- Basic query parameters
- Look at URL

http://baladin.u-strasbg.fr/cgi-bin/nph-Aladin++test.cgi?out=qualifier&mode=sia2&POS=al,del&SIZE=0.0

#### To get an idea of the query response

• Launch Java webstart version of Aladin Beta version to use the sia2 query response and visualize metadata (utypes and ucds) for data discovery.

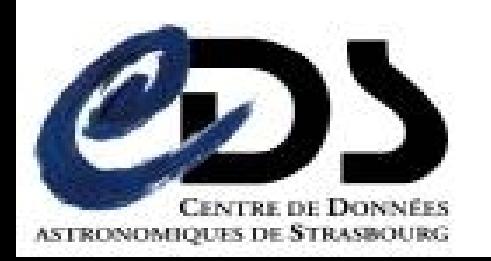

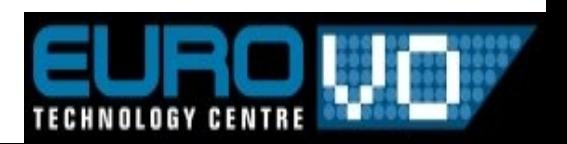

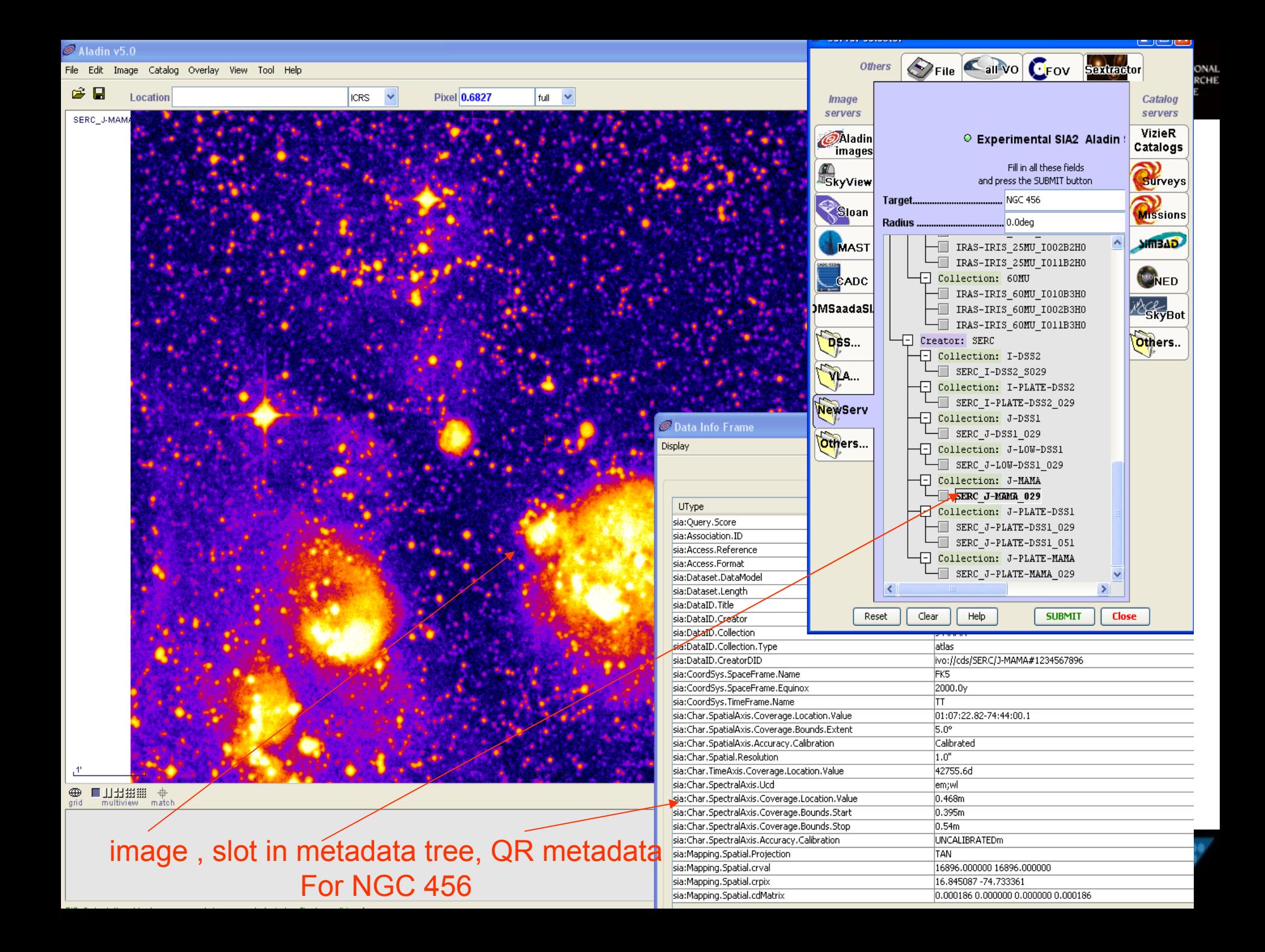

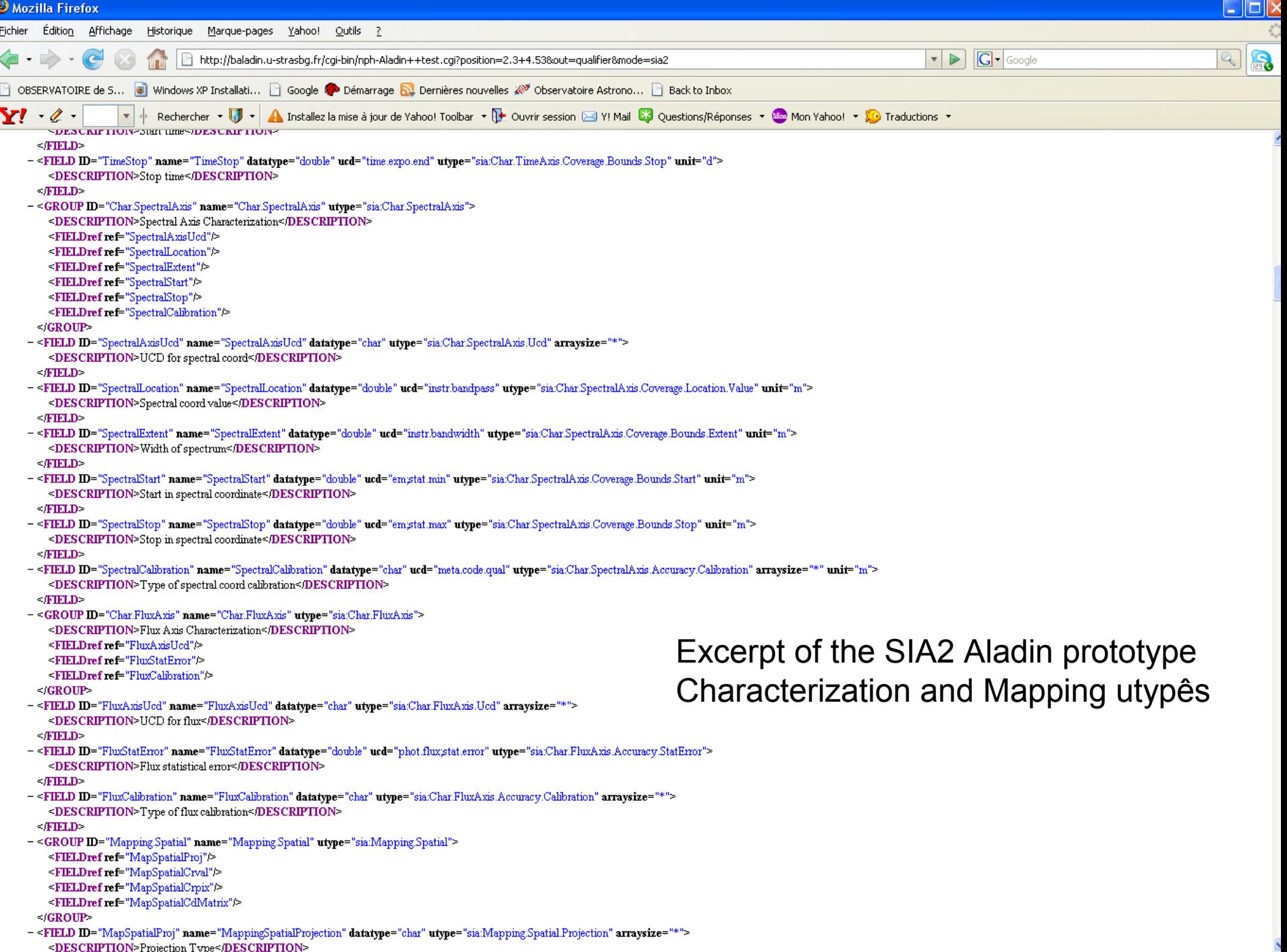